**Records Management Guidance** 

# **Shared Drive Clean-Up Project Toolkit**

# **1.Tools and Resources Checklist**

*What is the purpose?* Have the necessary tools, resources, and training to get started. *Why should you create one?* The clean-up requires a basic understanding of records management principles and processes, as well as some tools and resources to help you make decisions about your records.

## **[Retention Schedule](https://kingcounty.gov/depts/records-licensing/records-management/schedules.aspx)**

- ➢ Obtain and review your Agency-Specific Retention Schedule, OR
- $\triangleright$  If you do not have and agency specific retention schedule, use the General Retention Schedule.
- $\triangleright$  If you are not familiar with all the records on your Share Drive, identify point persons in your office that can help you inventory the records.

**Project Plan (optional):**

- $\triangleright$  If you are working with a large shared drive that involves more than one group, a project plan may be helpful
- **Staff Resources:** 
	- ➢ A liaison for each work unit; a point person to help answer questions about records on your drive that you are not familiar with.

#### **Training:**

- ➢ A foundational understanding of records management is a good start. Our [Basic Records](https://login.neogov.com/redirect/lms/cf10dd2b3f65ec8b69608e0870817b3e/learner/catalog/course/standardized/44a88b7b2b02bcaace3ea349aee5e540/details)  [Management](https://login.neogov.com/redirect/lms/cf10dd2b3f65ec8b69608e0870817b3e/learner/catalog/course/standardized/44a88b7b2b02bcaace3ea349aee5e540/details) training provides this and may help guide decision making through the clean-up process. (Class is 15 minutes in length)
- ➢ [Content Manager training](https://kingcounty.gov/depts/records-licensing/records-management/cm/access.aspx) is recommended for all staff (different options available)

## **Disposition Forms**

 $\triangleright$  [Disposition Request Forms](https://kingcounty.gov/depts/records-licensing/records-management/resources.aspx#destruction) are required to disposition records with retention value that have passed retention and are not stored in Content Manager.

#### **File directory scan software (optional):**

- $\triangleright$  On your computer, at the start button, conduct a search for Software Center. Within Software Center, locate and download "TreeSize Free" or "gFileList Ultra" which are both tools that can be used to scan your file directories.
- $\triangleright$  This software will scan and produce a list of your file folders to export.

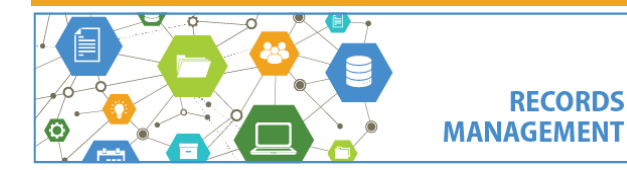